# How to convert PowerPoint to PDF

# How to create an Editorial Calendar with Google Docs

www.KLARITI.com

# Why use an editorial calendar?

## Aschedule stops you from drifting

# Avoid 'winging it'

## No more feeling overwhelmed

## Hi, I'm Ivan klariti.com

### Let's start

#### 1. Content ideas

# Identify topic Research pain points Different angles

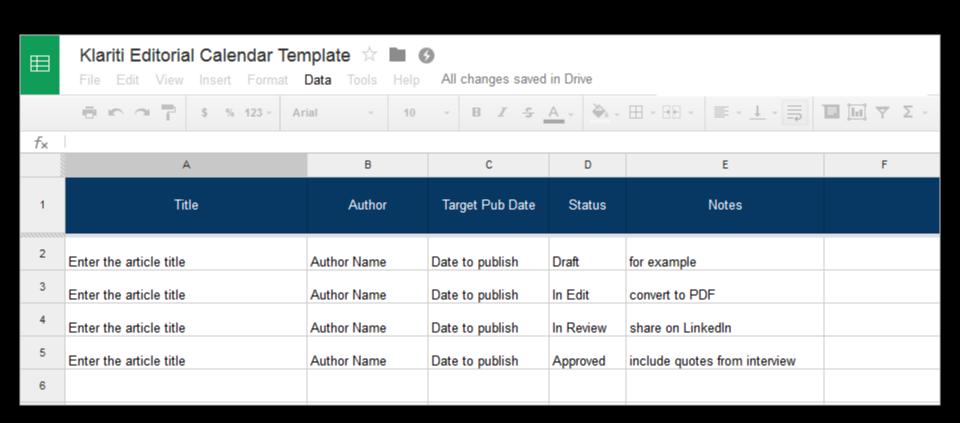

#### 2. Create schedule

# Magazine approach Short medium long Content types

| Ħ  | Klariti Editorial Calendar Template ☆ ■ ⑤  File Edit View Insert Format Data Tools Help All changes saved in Drive |               |                 |           |                        |                      |                     |                               |                 |                                                                        |                                                                                                    |
|----|----------------------------------------------------------------------------------------------------|---------------|-----------------|-----------|------------------------|----------------------|---------------------|-------------------------------|-----------------|------------------------------------------------------------------------|----------------------------------------------------------------------------------------------------|
|    | erat s                                                                                                    | % 123 - Arial | · 10            | В Z       | <u>S A - D - EE - </u> |                      | Ι Υ Σ -             |                               |                 |                                                                        |                                                                                                    |
| fx |                                                                                                    |               |                 |           |                        |                      |                     |                               |                 |                                                                        |                                                                                                    |
|    | А                                                                                                    | В             | С               | D         | E                      | F                    | G                   | Н                             | I               | J                                                                      | К                                                                                                   |
| 1  | Title                                                                                                    | Author        | Target Pub Date | Status    | Notes                  | Торіс                | Author Contact Info | First Draft Due<br>(Go/No Go) | Final Draft Due | Subhead Text                                                           | Blurb/Excerpt                                                                                       |
| 2  | Writing Mobile Content                                                                                             | lvan Walsh    | 01.05.2015      | Draft     | get quotes from AJ     | business writing     | email address       | 01.05.2018                    | 01.06.2018      | mistakes to avoid<br>when developing<br>content for Android<br>devices | Developing mobile<br>content for Android<br>devices? Here's<br>three things you<br>don't want to do |
|    | LinkedIn Profile Page<br>Setup                                                                                     | Ana Thompson  | 01.05.2015      | In Review | Sent to IW             | busines planning     | email address       | 01.05.2018                    | 01.06.2018      |                                                                        |                                                                                                    |
|    | How RFPs are<br>Evaluated                                                                                          | lvan Walsh    | 01.05.2015      | In Edit   | change screenshots     | proposal development | email address       | 01.05.2018                    | 01.06.2018      |                                                                        |                                                                                                    |
|    | Social Media<br>Optimisation                                                                                       | Ana Thompson  | 01.05.2015      | Published | live on site           | social media         | email address       | 01.05.2018                    | 01.06.2018      |                                                                        |                                                                                                    |
| 6  | RFP Writing                                                                                                    | lvan Walsh    | 01.05.2015      | Archived  | add 301 redirect       | proposal development | email address       | 01.05.2018                    | 01.06.2018      |                                                                        |                                                                                                    |
|    |                                                                                                    |               |                 |           |                        |                      |                     |                               |                 |                                                                        |                                                                                                    |

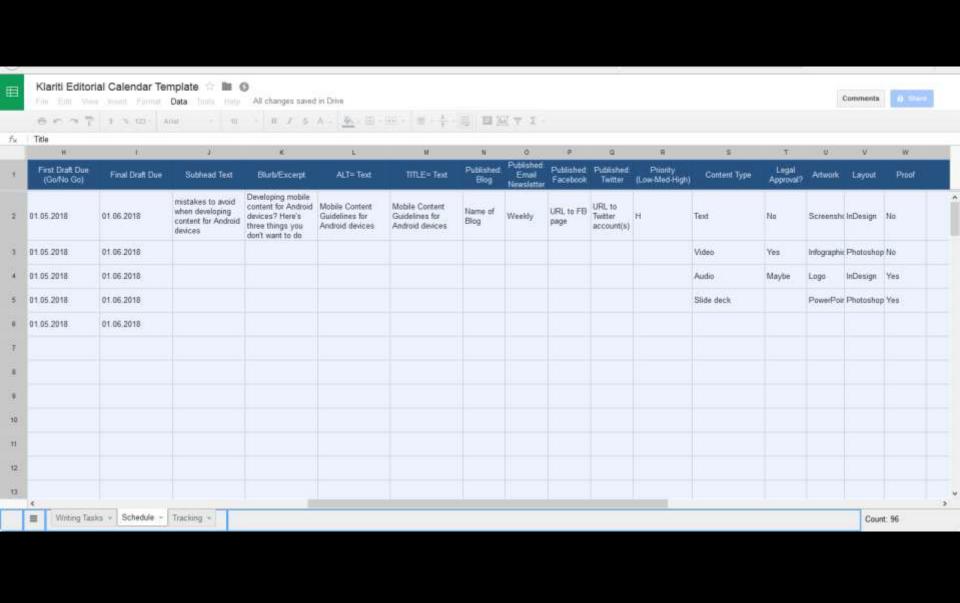

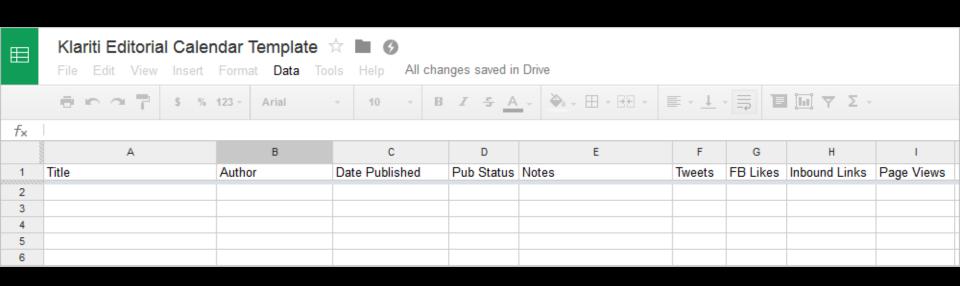

#### 3. Study what works

## Examine traffic Shares likes subscriber Leads to \$ \$

#### 4. How to start

## Download the template Share with writers Adapt and Refine

# 5 things to remember

- 1. Start early
- 2. Try Google Docs
- 3. Think like a publisher
- 4. Think like a publisher!
- 5. It doesn't have to perfect

### That help?

### Got a question?

Add your questions below the video and we'll get back to you

almost forgot...

### Subscribe!

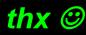

More at www.Klariti.com